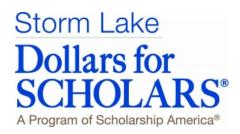

We award scholarships to high school seniors from Storm Lake Public and Storm Lake St. Mary's who plan to further their education at an accredited two-year or four-year college or university or an accredited vocational-technical school.

Our scholarships are awarded based on merit.

Any graduating senior may apply; Storm Lake Charter School students who plan to further their education may apply when they have <u>completed</u> their Charter School program.

This packet will help you complete our **online** application form.

Read more about our program and our scholarships at our website:

www. Storm Lake. dollars for scholars. org

Questions? Email sldollarsforscholars@gmail.com Please put "Student Profile/Application" in the subject line.

# The online application form will be open from mid-December to early February. You WILL NOT be able to apply for scholarships after February 5, 2020.

Please read these pages carefully. You must complete ALL steps as outlined to be considered a candidate for a scholarship(s).

There are three sections to these instructions:

Getting Started

This is where you set up your account.

Part A- My Information

This is where you enter your personal information.

Part B- My Scholarships

This is where you apply for scholarships that you're eligible for. Some scholarships require a short essay response before the application can be submitted.

Our scholarships are awarded based on merit and consider the **total person**. Your online application form will be scored by the computer system and will be awarded up to 240 points as follows:

| 80 points | Personal Data: Work Experience, Activities, Leadership Contributions, |
|-----------|-----------------------------------------------------------------------|
|           | Education/Career Objective, Unusual Circumstances                     |
| 40 points | Applicant Appraisal: An evaluation by someone who knows you well      |
| 80 points | Scholastic Performance: Your Grade Point Average                      |
| 40 points | Scholastic Aptitude: Your ACT score                                   |

# **Getting Started**

Go to website (www.StormLake.dollarsforscholars.org) and click on the Students & Parents tab

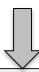

Click to Login

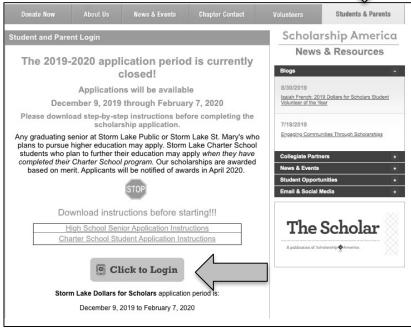

\_\_\_ Click here to set up your account.
\_\_ Enter School Name, City, State, Zip data. Select school.

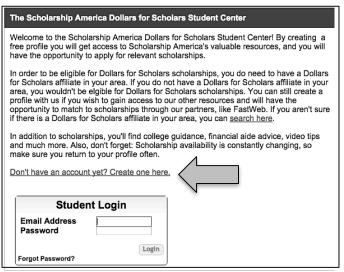

\_\_ Complete all \*\* information.

Note for School District field: All students should enter Storm Lake Comm School District.

Current Grade Level should be Senior in High School

Year Graduated/Expected Graduation from High School should be 2021.

| Step 2: Fill Out Your Basic Information                        |                                                                                                    |  |  |  |
|----------------------------------------------------------------|----------------------------------------------------------------------------------------------------|--|--|--|
|                                                                | bottom of the page to agree to our terms and conditions. All items mitted. Please use a non-school email address. Click on the grey? a help ticket to us with the details of your issue/question. |  |  |  |
| * * Legal First Name 🕜                                         |                                                                                                    |  |  |  |
| * * Legal Last Name 🕢                                          |                                                                                                    |  |  |  |
| * * Primary State or Province                                  | Select *                                                                                                    |  |  |  |
| ** Primary Address Line 1 @                                    |                                                                                                    |  |  |  |
| Primary Address Line 2                                         |                                                                                                    |  |  |  |
| Primary Apartment                                              |                                                                                                    |  |  |  |
| * * Primary City 🕝                                             | Search                                                                                                    |  |  |  |
| * * Primary County                                             | Select *                                                                                                    |  |  |  |
| * * ZIP or Postal Code                                         |                                                                                                    |  |  |  |
| * * Which school district do you reside in? @                  | Search                                                                                                    |  |  |  |
| * * Birthdate (mm/dd/yyyy)                                     | <b></b>                                                                                                    |  |  |  |
| * * Email Address 🕝                                            |                                                                                                    |  |  |  |
| * * Confirm Email Address                                      |                                                                                                    |  |  |  |
| * * Primary Phone Number                                       | ###-###-###                                                                                                    |  |  |  |
| Primary Phone Text Capable - check box                         |                                                                                                    |  |  |  |
| ** Opt in for Text Messages from local Chapter, Primary Phone? | Yes No                                                                                                    |  |  |  |
| * * Current Grade Level                                        | Select * Senior in High School                                                                                                    |  |  |  |
| * * Year Graduated/ Expected Graduation from High<br>School    | Select 2021                                                                                                    |  |  |  |
| ** Race 🕝                                                      | Select *                                                                                                    |  |  |  |
| * * Ethnicity                                                  | Select *                                                                                                    |  |  |  |

Check your email for Login information (the email is from Scholarship America) and follow the directions for setting up your password. The email should be sent immediately; check your SPAM folder if you don't see it in your Inbox.

\_\_\_ Write your Login information down in a safe place.

Login to the system again. You will be taken to your specific Dashboard. Take note of the different sections but especially: My Information and My Scholarships.

Click the **Click Here** button in the My
Information section to begin working on your
profile. You should see your **Basic Info**. The
instructions that follow will help you enter
information needed to apply for the Storm Lake
Dollars for Scholars scholarships.

Note: You can **Logout** (top right corner) at any time. To revisit your Profile and continue entering data, go to <a href="www.StormLake.dollarsforscholars.org">www.StormLake.dollarsforscholars.org</a> and login at **Students & Parents** 

Note: When entering data, pay attention to the fields marked \* or \*\* as directed in the instructions that follow.

#### My Information

Your profile is 80% complete.

You still have an incomplete profile. You will reach 100% complete when all the starred (\*) items in each section are complete, however you may still apply for scholarships with less than 100% complete. If you do not complete your profile, you may not qualify for all scholarships. To work on your profile, Click here

To have a complete profile, the following supplementary information may be required. Request this information by going to the appropriate section of your profile. Current status of these pieces are:

<u>Transcript Information</u> from Counselor: Requested <u>Recommendation</u> from Counselor or other Reference: Not started <u>Consent</u> from Parent or Guardian: Over 18; consent not required

#### My Scholarships

•To search and submit to scholarships or accept scholarships you've been awarded Click Here

Check this section often, as scholarships open and close all the time. When new scholarships open for which you qualify, they will automatically populate this area. We recommend you check back weekly so that you do not miss any new opportunities.

Questions? Email <u>sldollarsforscholars@gmail.com</u>
Please put "Student Profile/Application" in the subject line.
OR

Click the **Support** tab at the side of the screen and send your question to ChapterNet support staff at Scholarship America.

# **Part A: My Information**

# **Basic Information Page**

#### Click Enter Basic Information.

\_\_\_ Complete all \*\* information.

Note: We do NOT require a photo.

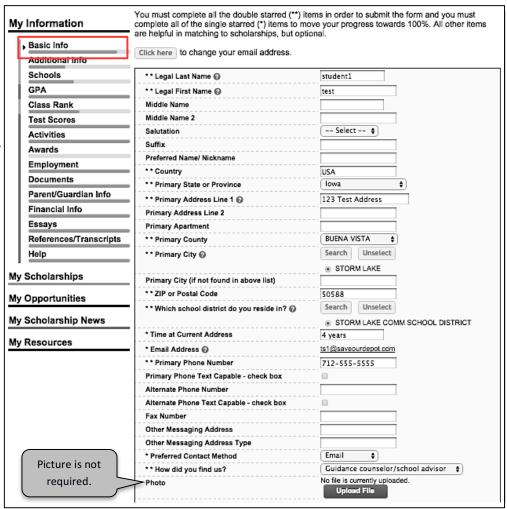

## Additional Information Page

You should see *Birthdate, Ethnicity, Race* from your initial get-started entry process.

Complete all \*\* information and as much \* information as you can but especially this field: First Generation to Attend College?

You do not need to complete the "Other Information" section.

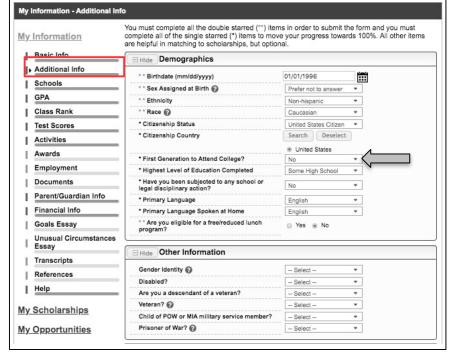

## Schools Page

You should see *High School You Expect to Graduate From* information from the initial get-started entry process.

\_\_\_ Complete all \*\* information.

<u>Charter School students</u> should mark *Senior* in HS

**Year Graduated**: Charter School students should mark 2021

Complete as much \* information as you can but especially the *Intended Major* fields. Scholarships you are eligible to apply for will be sorted based on your Intended Major selections (i.e.: Only education-specific scholarships will be available to students intending to major in education.)

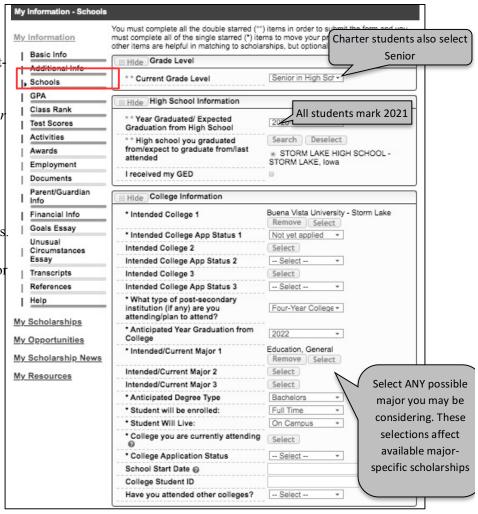

## **GPA Page**

\_\_\_\_ For *GPA Information Available*, select: *I have high school GPA information only*. Do NOT check the statement "My school uses weighted GPAs."

Enter your *Cumulative HS GPA* as of 12/31/2020. This is the ONLY GPA needed. Your guidance counselor will be asked to verify your cumulative GPA, based on a 4.0 scale.

Note: If you have a GPA over 4.0, you'll still enter 4.0.

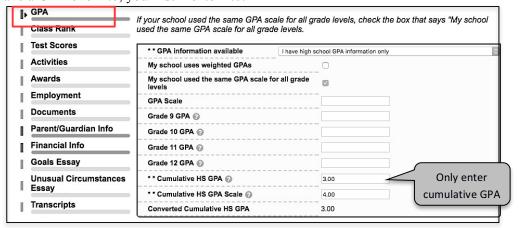

## Class Rank Page

Select YES and Percentile. Enter your individual ranking. The SLHS class size is 200. St Mary's class size is 9.

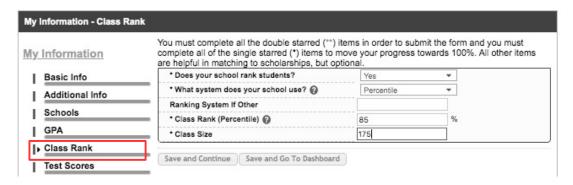

## **Test Scores Page**

When you have an ACT composite score to enter, click **Enter Test Information**.

Complete \*\* information for ACT Composite scores ONLY.

Note: ACT Composite scores are used when scoring this scholarship application. If you do not enter a test score, you will be hurting your odds of earning a scholarship.

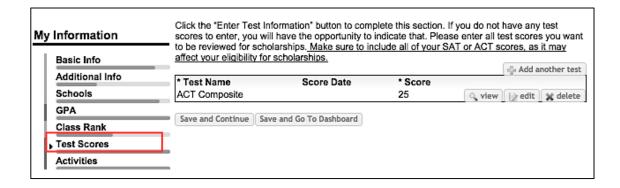

## **Activities Page**

Click Enter Activities Information. Click Add Another Activity.

\_\_Complete all \* information for each activity.

Activities should include all school AND community/volunteer activities you participated in anytime in the last 4 years.

| My Information  Click the "Enter Activities Information" button to complete this section. Please list all school activities in which you have participated during the past 4 years (e.g. student government, new ports, etc.) as well as all community activities in which you have participated without pay dispersion. |                      |                              |                                               | student government, music,      |
|----------------------------------------------------------------------------------------------------|----------------------|------------------------------|-----------------------------------------------|---------------------------------|
|                                                                                                    | Basic Info           | the past 4 years (e.g., Ro   | ed Cross, church work, etc.). Make sure to in |                                 |
|                                                                                                    | Additional Info      | it may affect your eligibili |                                               | I have entered all my activites |
|                                                                                                    | Schools              | * Activity Name              | * Activity Type                               |                                 |
|                                                                                                    | GPA                  | High School Musical          | Music/Theater/Arts/Activities                 | 🔾 view 📝 edit 💥 delete          |
|                                                                                                    |                      | Jazz Band                    | Music/Theater/Arts/Activities                 | q view edit a delete            |
|                                                                                                    | Class Rank           | Basketball                   | Athletic Activities                           | Q view   → edit   ★ delete      |
|                                                                                                    | Test Scores          | Tennis                       | Athletic Activities                           | Q view   p edit   ★ delete      |
| П                                                                                                    | Activities           | Cross Country                | Athletic Activities                           | Q view pedit & delete           |
| ٦                                                                                                    | Awards               | BAseball                     | Athletic Activities                           | Q view edit & delete            |
|                                                                                                    |                      | All State Tryout             | Music/Theater/Arts/Activities                 | Q view                          |
|                                                                                                    | Employment           | Drumline                     | Music/Theater/Arts/Activities                 | Q view edit & delete            |
|                                                                                                    | Documents            | Youth Group                  | Church/Religious Activities                   | Q view edit & delete            |
|                                                                                                    | Parent/Guardian Info | HOnor Society                | Clubs and Organizations                       | Q view edit & delete            |
|                                                                                                    |                      | ■ KBVU                       | Community Service Activities                  | Q view pedit & delete           |
|                                                                                                    | Financial Info       | Piano                        | Community Service Activities                  | Q view edit a delete            |
|                                                                                                    | Essays               | DECA                         | Clubs and Organizations                       | Q view pedit delete             |

| You must complete all the double starred (**) items in order to submit the form and you must complete all of the single starred |                                                                                                    |  |  |  |
|----------------------------------------------------------------------------------------------------|----------------------------------------------------------------------------------------------------|--|--|--|
|                                                                                                    | High School Musical                                                                                                    |  |  |  |
| ** Activity Type                                                                                                    | Music/Theater/Arts/Activities 🛊 Please read Note 1 and                                                                                                    |  |  |  |
| ** Activity @                                                                                                    | Play/drama productions (musicals, one-act plays, etc.)                                                                                                    |  |  |  |
| ** Number of Years @                                                                                                    | Note 2 below.                                                                                                    |  |  |  |
| ** Total hours spent on this activity per year @                                                                                | 45                                                                                                    |  |  |  |
| Activity Description                                                                                                    | Participated in a minor role during our school's spring production of "Hello Dollyl".                                                                                                    |  |  |  |
| Activity Organization Name                                                                                                    |                                                                                                    |  |  |  |
| Activity Organization Address                                                                                                   |                                                                                                    |  |  |  |
| Activity Start Date @                                                                                                    | 03/09/2015                                                                                                    |  |  |  |
| Activity End Date 🕝 If applicable                                                                                               | 05/08/2015                                                                                                    |  |  |  |
| How many hours of this activity were necessary for Graduation?                                                                  | 0                                                                                                    |  |  |  |
| ☐ Hide   Awards, Honors, Offices                                                                                                |                                                                                                    |  |  |  |
| Please enter all awards, honors, or offices you've received for this activity.                                                  |                                                                                                    |  |  |  |
| Type Descrip                                                                                                    |                                                                                                    |  |  |  |
| ( Select \$)                                                                                                    | \$\ \times \ \times \ \times \ \times \ \times \ \times \ \times \ \times \ \times \ \times \ \times \ \times \ \times \ \ \times \ \times \ \t |  |  |  |

Note 1: An Activity is NOT a class but a class can include an activity if you've participated in it as an extra part of the class. For example, Choir is NOT an activity but HS Musical, trying out for All State or participating in the Solo/Ensemble Contest IS an activity. Band (Concert, Marching) is NOT an activity but Jazz Band, Pep Band, trying out for All State and Honor Bands, or participating in the Solo/Ensemble Contest IS an activity. Three more examples: DECA is an activity ONLY if the student advances to the National Competition, however, if the student is involved in DECA a second year--independent of the Marketing class--it IS an activity. AVID is a class; it is NOT an activity. If you get a grade based on your participation, it is NOT an activity.

<u>Note 2</u>: In **Activity Description**, please type *This was a one- or two-time event* for any community-service activity that is NOT an ongoing activity or something you participated in as part of a class requirement. (Examples might include: blood donor, adopt-a-highway, adopt-a-family, tornado/flood cleanup, can cage, phone-a-thon, meals-on-wheels, Santa's Workshop, Just Feed One)

Enter Offices, Awards, or Honors earned.

Note: We define <u>award</u> in this way: specific or special recognition given to a student for his or her <u>outstanding</u> <u>achievements</u> in a classroom or extra-curricular school or community activity by a coach, teacher, adult leader and/or peers. This includes earning a "letter" in a school activity. We define <u>honor</u> in this way: specific or special recognition given to a student for his or her <u>outstanding efforts</u> in a classroom or extra-curricular school or community activity by a coach, teacher, adult leader and/or peers.

## Awards Page

Not Required by Storm Lake Dollars for Scholars.

## **Employment Page**

**Click Enter Employment Information.** 

Complete all \* \*information.

Note: Create separate entries for summer employment and school-year employment.

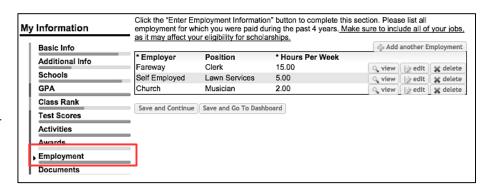

## Documents Page

Not Required by Storm Lake Dollars for Scholars.

#### Parents/Guardian Info

Click **Edit Parent Information** or **I choose to not include my parental information** 

Complete all \*\* information.

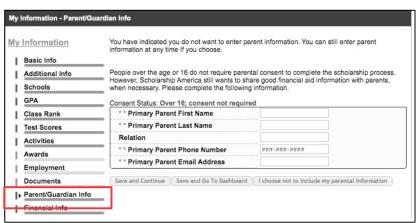

## **Financial Information Page**

Storm Lake Dollars for Scholars does *not* award scholarships based on financial need so we do NOT require that you complete the financial information page.

## Essays Page

Goals and Aspirations Essay: Make a statement of your plans as they relate to your educational and career objectives and future goals. Please do NOT include your name in this information. Your statement should show a plan of progressive steps for your future, writing about each step as clearly as possible and with as many details as possible. Information that could be included in these steps: college major or emphasis of study, post-graduate plans, plans for

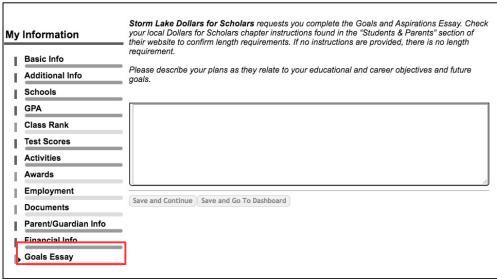

employment or re-location after graduation, and plans for business ownership or sharing of skills in community.

Enter Unusual Circumstances Essay:

Please report any unusual family or personal circumstances you feel warrant the attention of the Awards Committee. Unusual circumstances include: illness of self or family member, chronic medical condition or life-threatening illness, physical or learning disability, recent tragedy, divorce, recent refugee or immigrant, and major financial difficulty in family. Points are also awarded for short explanations of how

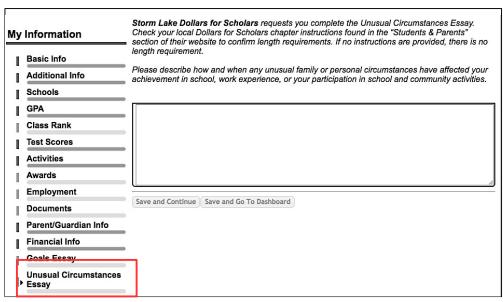

you were affected by the unusual circumstance and how you overcame this adversity. Please do NOT include your name in this information.

Note: Enter N/A if this section is not applicable to your application.

Please spellcheck, proofread and grammar check your work. Responses to these essays CAN be copied and pasted from a Word document if you need the spellcheck feature!

## References/Transcript Page

#### Click Add School Official Information.

Complete all \*\* information using the guidance counselor contact information below...

| Му          | Information                        | Transcript Request  Storm Lake Dollars for Scholars request(s) you provide transcripts.                                                                                                    |  |  |  |
|-------------|------------------------------------|----------------------------------------------------------------------------------------------------|--|--|--|
| I<br>I<br>I | Basic Info Additional Info Schools | Scholarships require the submission of a school transcript or at least verification by a school official. For High School transcripts, enter the name and contact information of the school official who verifies your academic record, such as a guidance counselor or registrar. Once you are finished, press the "Request Transcript Information" button to request a transcript. |  |  |  |
| I           | GPA<br>Class Rank                  | Transcript Information from school official: Not started                                                                                                    |  |  |  |
| 1           | Test Scores<br>Activities          | Please note: If you want to include additional transcripts from previous schools, please upload them to the Documents section. Check with your local Dollars for Scholars to see if unofficial                                                                                                    |  |  |  |
| I           | Awards<br>Employment               | transcripts are acceptable.                                                                                                    |  |  |  |
| I           | Parent/Guardian Info               | Save and Continue Save and Go To Dashboard                                                                                                    |  |  |  |
| İ           | Goals Essay Unusual Circumstances  |                                                                                                    |  |  |  |
| Ŀ           | Essay<br>Transcripts               |                                                                                                    |  |  |  |

Send email to your appropriate guidance counselor: Ms. Jodi Theisen <a href="mailto:jtheisen@slcsd.org">jtheisen@slcsd.org</a> 712.732.8065 Ms. Sandy Mouw <a href="mailto:smouw@slcsd.org">smouw@slcsd.org</a> 712.732.8065 Mrs. Brittany Hill <a href="mailto:bhill@slcsd.org">bhill@slcsd.org</a> 712.732.8065 Mrs. Connie Smith <a href="mailto:csmith@stmarys-storm.pvt.k12.ia.us">csmith@stmarys-storm.pvt.k12.ia.us</a> 712.732.4590

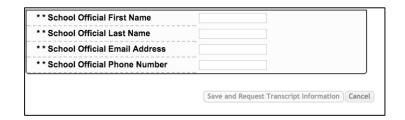

#### Click Save and Request Transcript Information.

#### Click Add Reference Information.

Complete all \*\* information. Please select a teacher, guidance counselor, or someone associated with your life who can vouch for your character. Do not select a family member or other relative.

#### Click Save and Request Appraisal.

\_\_\_\_Complete the last page of this packet —
Instructions for Completing Applicant
Appraisal — and give it to the person
you selected to be your reference.

Click Save and Go to Dashboard.

|                                | Reference Request                                                                                                    |
|--------------------------------|----------------------------------------------------------------------------------------------------|
| My Information                 | Storm Lake Dollars for Scholars requests you provide references.                                                                                                    |
| Basic Info                     | Scholarships require the submission of a recommendation. Make sure you follow any instruction                                                                              |
| Additional Info                | provided by your local Dollars for Scholars affiliate. Please enter the name and contact information of your selected reference. Once you are finished, press the "Request |
| Schools                        | Recommendation" button to request a recommendation be completed.                                                                                                    |
| <b>GPA</b>                     | Recommendation from Reference: Not started                                                                                                    |
| Class Rank                     |                                                                                                    |
| Test Scores                    | Add Reference Information                                                                                                    |
| Activities                     |                                                                                                    |
| Awards                         | Save and Look for Scholarships Save and Go To Dashboard                                                                                                    |
| Employment                     |                                                                                                    |
| Documents                      |                                                                                                    |
| Parent/Guardian Info           |                                                                                                    |
| Financial Info                 |                                                                                                    |
| Goals Essay                    |                                                                                                    |
| Unusual Circumstances<br>Essay |                                                                                                    |
| Transcripts                    | 1                                                                                                    |
| References                     |                                                                                                    |

#### Look at My Information section.

Your profile is xx% complete message: If you've worked through every instruction so far, you've completed the information required by Storm Lake Dollars for Scholars. Entering additional data (marked \*) will move your percentages closer to 100% and may make you eligible for other state and national scholarships awarded by Scholarship America. We encourage you to complete Part B of these instructions first so you're sure to be considered for our local scholarships.

Financial Information, Transcript Information, and Recommendation: You'll see the words "Not Started" or "Requested" or "Complete." Keep in touch with your counselor and the individual you asked for a recommendation until you see that both have been completed.

Note these sections: My Scholarships, My Opportunities, My Scholarship News, My

My Dashboard

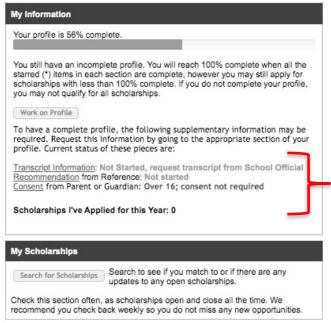

**Resources**. Take a closer look at My Opportunities where we post announcements and reminders from the Storm Lake Dollars for Scholars chapter and My Resources where you can print a resume based on the information you entered into your profile.

# Part B: My Scholarships

This is where you apply for the Storm Lake Dollars for Scholars Scholarships.

Log in to your dashboard at: www.StormLake.dollarsforscholars.org

Scroll down to the My Scholarships section.

Click the button Search for Scholarships

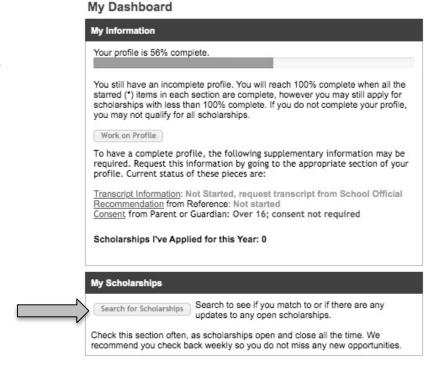

\_Answer the Yes/No eligibility questions. Note: Some questions may seem repetitive but it's important to respond to each one. Each question is tied to a specific scholarship.

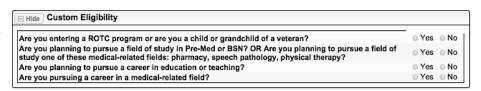

You should see a list of scholarships you are eligible to apply for or click "Verify Eligibility" to see your list of scholarships.

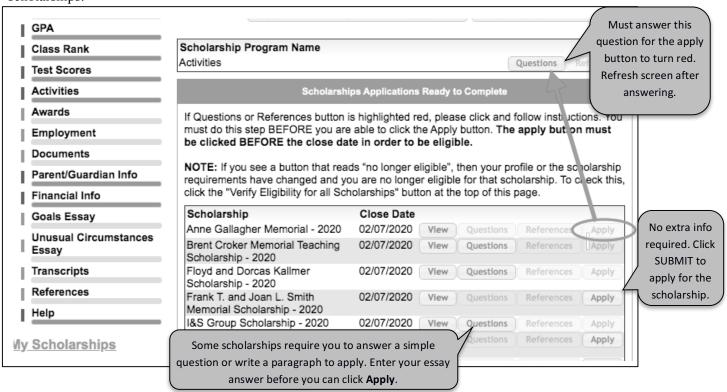

\_\_\_ Click **Verify Eligibility for Additional Scholarships** to make sure you've responded to the Yes/No questions correctly.

\_\_\_ Click **View** for each specific scholarship to make sure you want to apply for it. Note: Some scholarships require additional information (**Questions**) before the application can be submitted.

Click **Submit App** for each scholarship you want to be considered for. Each scholarship will require a digital signature.

## Congratulations! You made it through the application process!

| _Keep your login information in a safe place and check back in – especially the My Scholarships section. | You may be |
|----------------------------------------------------------------------------------------------------|------------|
| eligible for other state or national scholarships and you can use this system to apply for them.         |            |

Check your email on a regular basis. We'll keep you informed about the Awards Ceremony and what you'll need to do to accept your scholarship(s). Awards Ceremony: April 25, 2020 – 1:30 pm – Storm Lake High School Auditorium

#### **Dollars for Scholars**

## **Instructions for Completing Applicant Appraisal**

For teacher, activity sponsor, or high school guidance counselor

| *** The subject                                                                                                    | s from <i>Scholars</i><br>t line says: <i>A stu</i><br>a <i>Application</i>                                                                  | *                                                                                                    | ested information              | on for a Scholar.                                                    | ship                                |
|----------------------------------------------------------------------------------------------------|----------------------------------------------------------------------------------------------------|----------------------------------------------------------------------------------------------------|--------------------------------|----------------------------------------------------------------------|-------------------------------------|
| Please be aware that this email is NOT asking for a recommendation letter. The <b>Applicant Appraisal</b> has eight questions that require a one-click response and space for a 2-4 sentence comment.                       |                                                                                                    |                                                                                                    |                                |                                                                      |                                     |
| Please follow the instructions if You'll be asked to <b>Set Your P</b> Enter whatever word you will Click <b>Save Password</b> Write your password down students this year who required.                                    | assword. *** Twish to have (and on in a safe place)                                                                                          | this actually mad remember) at                                                                                                    | eans: CREATE<br>as your passwo | E Password.<br>rd.                                                   | or for any additional               |
| After you've created your past this type of request) the link in the system this way: Go to: www.StormLake.dollarsf Click on the Students                                                                                   | the email will to the orscholars.org                                                                                                    | My Information Please review and edit the NOTE: If you have any que                                                                                                    | ely to a list of N             | My Students but ation, if needed.                                    | t you can also access               |
| Click to Login                                                                                                    |                                                                                                    |                                                                                                    |                                |                                                                      | Updated 12/10/2015 by Denise Ballou |
| References: Click he                                                                                                    | re to login                                                                                                    | First Name                                                                                                    |                                | SL<br>Dallars for Scholars                                           |                                     |
| To complete the Applicant Appraisal: Look at your list of <b>My Students</b> .                                                                                                    |                                                                                                    | Last Name E-mail address Mailing Opt Out Primary Phone  My Students                                                                                                    |                                | Dollars for Scholars <u>SLdollarsforscholars@ql</u> No  712-299-3935 | mail.com                            |
| Click Add Recommendat                                                                                                    | tion for specific                                                                                                    | Please complete a recomm<br>instructions detailed there.                                                                                                    |                                | dent(s). Click the "Add Recommen<br>recommendation, you must click   |                                     |
| student.                                                                                                    |                                                                                                    | complete the action.                                                                                                    |                                |                                                                      |                                     |
| Select the appropriate resp                                                                                                    |                                                                                                    | * Legal First Name<br>test                                                                                                    | * Legal Last Name<br>student1  | * Birthdate (mm/dd/yyyy)<br>01/01/1987                               | Add Recommendation                  |
| question. Add Comments                                                                                                    | but please do                                                                                                    |                                                                                                    |                                |                                                                      |                                     |
| name. A student's application can earn 1 or 2 additional points based on your comments here.  The applicant's achievem The applicant's ability to the applicant of the applicant is able to so the applicant demonstration. |                                                                                                    | t realistic and attainable g<br>s commitment to school a<br>k, find, and use learning re<br>s curiosity and initiative<br>s good problem solving sk<br>self and others is | oals is<br>nd community is     | completes tasks                                                      | Select                              |
|                                                                                                    | middle of the window.  Click Submit Recommendation for specific student.  Note: You will not be able to edit after you Submit Recommendation |                                                                                                    |                                |                                                                      |                                     |

Storm Lake Dollars for Scholars scholarship. Please check your email (and your SPAM folder if you don't see

is requesting that you provide information in support of his/her application for a